Technische Universität Dresden – Fakultät Informatik Professur für Multimediatechnik, Privat-Dozentur für Angewandte Informatik

> Prof. Dr.-Ing. Klaus Meißner PD Dr.-Ing. habil. Martin Engelien (Hrsg.)

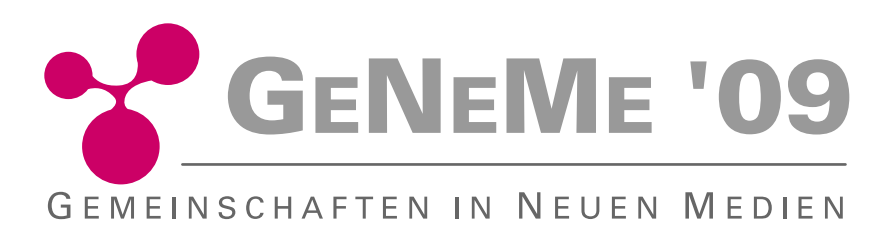

an der Fakultät Informatik der Technischen Universität Dresden

mit Unterstützung der

3m5. Media GmbH, Dresden GI-Regionalgruppe, Dresden Communardo Software GmbH, Dresden Kontext E GmbH, Dresden Medienzentrum der TU Dresden nubix Software-Design GmbH, Dresden objectFab GmbH, Dresden SALT Solutions GmbH, Dresden Saxonia Systems AG, Dresden T-Systems Multimedia Solutions GmbH

am 01. und 02. Oktober 2009 in Dresden http://www-mmt.inf.tu-dresden.de/geneme/ geneme@mail-mmt.inf.tu-dresden.de

## **F Best Practice - Praxisberichte und Posters zu VG und VO**

## **F.1 Einsatz von Wiki in der Lehre**

*Mei Miao, Gerhard Weber Fakultät Informatik, TU Dresden*

Die Lernaktivität WIKI erlaubt die gemeinsame Bearbeitung und Erstellung von Inhalten innerhalb eines Moodle-Kurses [1]. Im Rahmen der Übung "Einführung in die Medieninformatik" (EMI) im WS 08/09 an der TU Dresden wurde das Wiki-Projekt "Was studierst du?" über 5 Wochen mit 175 Studenten durchgeführt. Dafür wurde ein offenes Wiki (OUWiki) angelegt. Die Studenten sollten im Team einen Studiengang ihrer Wahl durch Einsatz möglichst vieler Medien mit mehreren Wiki-Seiten beschreiben. Das Ziel des Projektes bestand darin, dass die Studenten Wiki und unterschiedliche Mediendienste kennen lernen sollten und diese benutzen bzw. mit diesen arbeiten können.

Bei der Bearbeitung der Aufgaben haben die Studenten aktiv und kreativ Medientypen in einer großen Komplexität auf unterschiedlichen Wegen eingebunden. Neben der Einbindung von Hypertext und selbst gemachten Bildern ist es den Studenten auch gelungen, Google Maps und selbst gedrehte Videos bzw. Videos aus YouTube in Wiki einzubetten. Somit wurden vielfältige Mash-ups<sup>1</sup> erstellt. Die Organisation des Teams stützt sich auf die Medientypen ab.

Der Einsatz des Wikis und die Aufgabenstellung wurden durch alle beteiligten Studenten evaluiert (siehe Tabelle 1). Die Studenten bezeichneten die Aufgabenstellung allgemein als praxisorientiert, vielseitig und kreativ. Sie konnten somit bereits im ersten Semester Erfahrungen in der Teamarbeit sammeln. Typischerweise wurde das Risiko des Scheiterns einer Gruppe dadurch umgangen, dass die Medienaufbereitung einzelnen Teammitgliedern übertragen wurde. Damit ist auch die Beschäftigung mit einzelnen Medientechniken verbunden. Erst wenn genügend Inhalte vorlagen, wurde der Eintrag ins Wiki vorgenommen. Im Einzelfall kam es dazu, dass Mitglieder einer Gruppe während der Bearbeitungszeit das Studium abbrachen. Trotzdem konnte von den verbleibenden Teilnehmern ein sinnvoller Beitrag erstellt werden, denn die Kommunikation in den 14tägigen Präsenzterminen wurde aktiv durch E-Mail innerhalb oder außerhalb der Lernplattform unterstützt.

<sup>1</sup> Mash-ups sind Anwendungen, die unterschiedliche Daten und Services durch Wiederverwendung und Verknüpfung im Internet zur Verfügung stellen [2].

Die Erstellung von Wiki-Seiten hat eine Abwechslung zum Studienalltag geboten. Es gibt aber auch negative Beurteilungen zur Arbeit mit Wiki. Der Wiki-interne Editor erwies sich als unpraktisch, fehlerhaft und benutzerunfreundlich. Es besteht z.B. keine Möglichkeit, externe Links als neuen Tab zu öffnen, aber es gibt auch eine mangelhafte Unterstützung von CSS.

| <b>Positive Feedbacks zum Wiki</b>                                   | Zahl der<br>Nennungen |
|----------------------------------------------------------------------|-----------------------|
|                                                                      |                       |
| Förderung von Teamarbeit                                             | 63                    |
| Die Idee mit Wiki ist gut, Abwechslung zum Studienalltag             | 33                    |
| Erlernen grundlegender Techniken zur Erstellung eines Wikis          | 11                    |
| Seitengestaltung ohne tiefgreifende HTML-Kenntnisse                  | 10                    |
| Die Studenten wurden motiviert, sich mit HTML zu befassen            | $\overline{7}$        |
| Negative Feedbacks zum Wiki                                          |                       |
| Wiki-Editor erwies sich als unpraktisch                              | 76                    |
| Keine gleichzeitige Bearbeitung durch mehrere Nutzer möglich         | 14                    |
| Unterschiedliche Darstellungen der Wiki-Seiten bei unterschiedlichen | 10                    |
| Explorern                                                            |                       |
| Positive Feedbacks zur Aufgabenstellung                              |                       |
| Einblick in andere Studiengänge                                      | 54                    |
| Kreativer Freiraum (Videos und Bilder selbst erstellen)              | 29                    |
| Alle EMI-Bereiche wurden in diesem Projekt integriert                | 24                    |
| Die Aufgabe ist praxisorientiert und vielseitig                      | 22                    |

**Tabelle 1: Auswertung der Evaluation zum Wiki-Projekt**

## **Literatur**

- [1]:Gertsch, Fredi: Das Moodle 1.8-Praxisbuch Online-Lernumgebungen einrichten, anbieten und verwalten. ISBN: 9783827325143, Juni 2007
- [2]:Grammel, L. and Storey, M.-A., "An End User Perspective on Mashup Makers," Technical Report DCS-324-IR, Department of Computer Science, University of Victoria, September 2008.

426